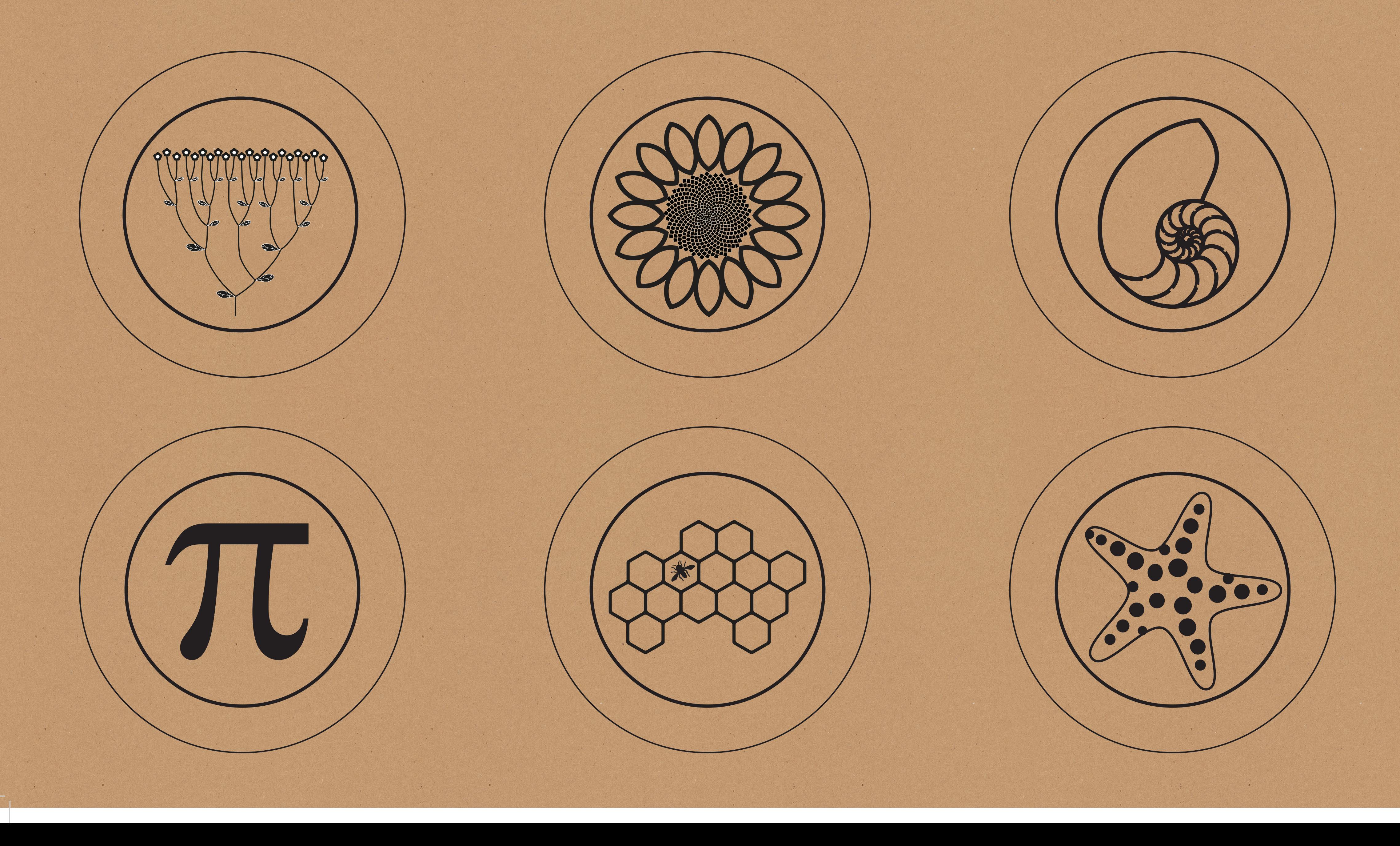

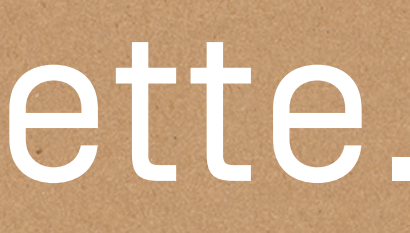

## NOMBRES et NATURE Choisissez un symbole, placez-le sous sous la caméra et découvrez les informations sur la tablette.